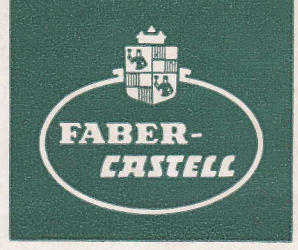

# **Rechenstab-Brief**

Besuchen Sie unseren Stand bei der 56. MNU-Hauptversammlung in Nürnberg 12.-14. April 1965.

**ANGEL** 

10

1965

**Berichte und** Anregungen für das **Stabrechnen** 

## **Aus dem Inhalt**

Seite 3 Der Rechenstab in der Unterstufe der höheren Schule von Studienrat Walter Astheimer

城市

- Seite 10 Die Anwendung des Rechenstabes Castell-Novo-Duplex 2/83 bei der Festigkeitsberechnung von Dipl. Ing. Karlheinz Hosëus
- Seite 15 Die quadratische Interpolation mit Hilfe des Rechenstabes von Ing. Harald Bachmann
- Seite 18 Die Lösung kubischer Gleichungen mit dem Rechenstab (Fortsetzung aus Rechenstabbrief 8) von Dr. Ing. E. Walloschke

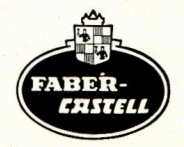

#### Verantwortliche Schriftleitung:

Dr. Peter Pirchan Ing. Harald Bachmann

#### **Hinweis:**

Der Castell-Rechenstab-Brief wird kostenlos an Interessenten verschickt Weitere Druckschriften können angefordert werden.

Copyright 1963 by A. W. FABER-CASTELL, Stein bei Nürnberg

## Der Rechenstab in der Unterstufe der hóheren Schule

von Studienrat Walter Astheimer

Heute gilt es als eine Selbstverständlichkeit, daß der Rechenstab von jedem Schüler einer hóheren Schule sinnvoll gebraucht wird. Meinungsverschiedenheiten unter den Mathematiklehrern gibt es höchstens noch bei der Frage: Wann soll der Rechenstab im Unterricht eingeführt werden?

Eine frühzeitige Einführung schon lange vor der Behandlung der Logarithmen wird oft befürwortet und auch in der Weise durchgeführt, daß man die Handhabung erklärt, ohne den "inneren Aufbau", die "Seele", des Rechenstabes verständlich zu machen. Es ist wie beim Gebrauch eines Rundfunkgerátes: dem Laien geniigt es, wenn er das Geràt ein- und ausschalten, die Sender und die Lautstärke einstellen kann. Der Fachmann aber móchte den inneren Auíbau, das ,,Funktionieren" kennenlernen.

In den folgenden Ausführungen soll gezeigt werden, daß eine sinnvolle Einführung, die zum Verständnis des inneren Aufbaues des Rechenstabes führt, in der Quarta bereits möglich ist und daß dabei der gesamte übrige Mathematikunterricht einen großen Gewinn davon haben kann.

Schon in der Sexta wird man den Additionsrechenschieber benutzen. In den meisten Rechenbiichern derSexta wird der Zahlenstrahl behandelt, und oftwerden Rechenstreifen als Beilage mitgeliefert (z. B. bei dem Unterrichtswerk von "Reidt-Wolff-Athen"). Besser noch benutzt man den Demonstrationsrechenstab, den jeder Tischler wunschgemäß anfertigt. Die Vorderseite wird mit schwarzer oder dunkelgrüner Tafelfarbe gestrichen, so daB sich mit Kreide jede gewiinschte Skala anbringen láBt.

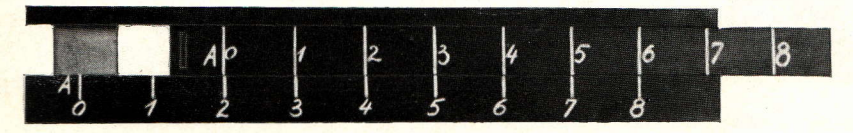

Abb. 1

Mit einem Zirkel stellt man sich eine gleichmäßige Einteilung her. Den Anfangspunkt, dem die Zahl 0 zugeteilt wird, bezeichnen wir mit A. An diesem einfachen Additionsrechenstab Iernen win das Addieren, das durch eine Zeichnung erláutert wird.

["

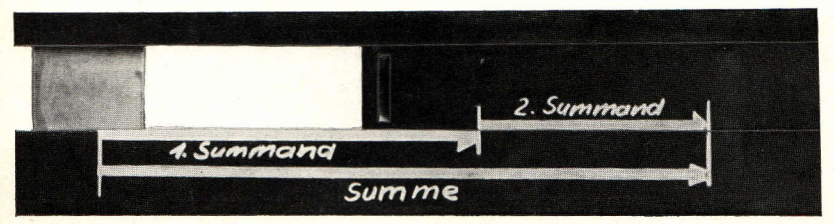

Abb. 2

-/

Addieren heißt hier, den Anfangspunkt der verschiebbaren Skala an das Ende der auf der festen Skala eingestellten ersten Summandenstrecke zu bringen und vom Ende der jetzt auf der verschobenen beweglichen Skala eingestellten zweiten Summandenstrecke auf die feste Skala zu gehen, wo die Summe abgelesen wird.

Dies wird in den Lehrbüchern zwar immer erklärt, aber im Unterricht meist nie vorgeführt. da der Demonstrationsrechenstab fehlt.

Die Subtraktion als Umkehrung der Addition ist dann das Rückgängigmachen der Addition. Die Summe wird jetzt Minuend, der zweite Summand Subtrahend, und der erste Summand ist die gesuchte Differenz.

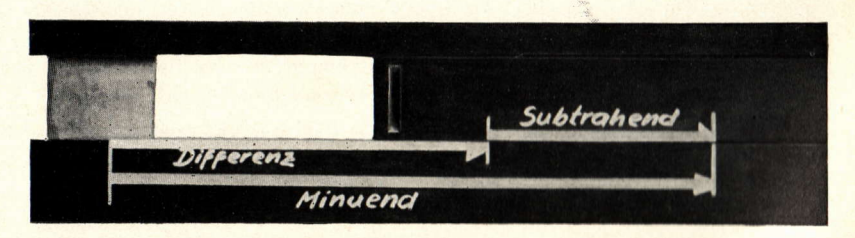

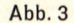

Es ist jetzt aber unbedingt notwendig, hier ein zweites Verfahren zur Subtraktion einzuführen, da dieses Verfahren beim Multiplikationsrechenstab sehr wichtig ist. Die Zunge führen wir umgekehrt in den Rechenstabkörper ein und nennen die neue

"links gerichtete" Skala jetzt die "Umkehrskala" oder auch die "inverse Skala".

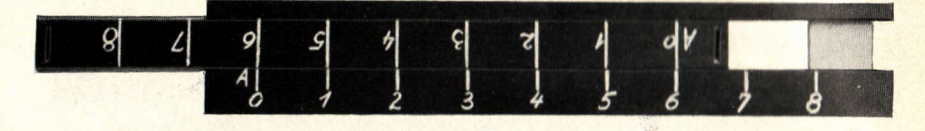

Abb. 4

Die Subtraktion ist jetzt eine Addition geworden, da ja der Anfangspunkt der beweglichen Skala an den Endpunkt der festen Skala gesetzt wird.

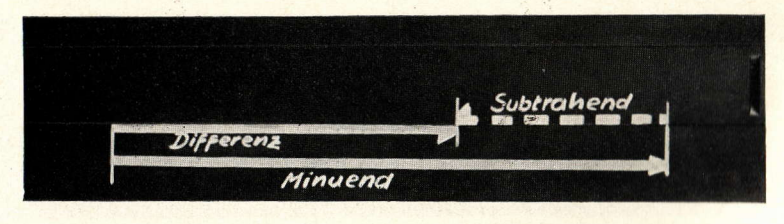

 $A<sub>hh</sub>$ , 5

Der Subtrahend kann jetzt auch "inverser Summand" genannt werden. Man kann auch noch einen Schritt weiter gehen und fragen, ob es zu jedem "normalen" Summanden auch einen eindeutig bestimmten "inversen" Summanden gibt, so daß man wieder zum Anfangspunkt A zurückkommt, d. h. die Summe Null erhält.

Dies erwähne ich für diejenigen Lehrer, die schon frühzeitig die Grundbegriffe der Gruppentheorie im Unterricht erarbeiten wollen. Der Anfangspunkt A entspricht dann dem "Einselement", wobei allerdings zu überlegen wäre, ob die Bezeichnung Einselement, das hier Null ist, besser noch nicht eingeführt wird, um Verwirrungen in den Köpfen der Schüler zu vermeiden. Besser spricht man vom "neutralen Element", das mit einem anderen Element durch die Addition verknüpft keine Änderung hervorbringt.

Der Vollständigkeit halber sei noch erwähnt, daß hier jetzt auch die Möglichkeit besteht, negative Zahlen sinnvoll zu erklären. Ferner können Vektoren (Schubvektoren) an dieser Stelle neu eingeführt bzw. kann die frühere Einführung von Vektoren vertieft werden.

Erwähnt werden soll noch, daß bei Einstellung gemäß Abb. 1 Zahlen gleicher Differenz und gemäß Abb. 4 Zahlen gleicher Summen übereinander stehen.

Beim Übergang zum Multiplikationsrechenstab greifen wir wieder zum Sextalehrstoff zurück.

Bei der Primfaktorenzerlegung lernte der Schüler den Begriff der Potenz kennen:  $2^3 = 8$ . Eine Tabelle veranschaulicht den Zusammenhang von Hochzahl und Potenzwert (Grund $zah1$  2).

 $\begin{array}{|c|c|c|c|c|c|c|c|}\n\hline\n1 & 2 & 4 & 8 & 16 & \dots \\
\hline\n2 & 4 & 8 & 16 & \dots \\
\hline\n\end{array}$ Hochzahl

Neu erarbeitet wird jetzt das 1. Potenzgesetz:  $2^2 \cdot 2^3 = 2^2 + 3$ . Der Schüler erkennt hier, daß dem Addieren der Hochzahlen das Multiplizieren der Potenzwerte entspricht.

Bei genauerer Betrachtung der Tabelle erscheint es nützlich, die neue Potenz 2º einzuführen, die gemäß der Definition der Potenz in der Sexta keinen Sinn hat, die aber zweckmäßigerweise den Wert "1" erhält, um eine sinnvolle Erweiterung der Tabelle zu ermöglichen (Permanenzprinzip).

Nun benutzen wir wieder unseren Additionsrechenstab und ergänzen die Bezifferung, indem wir, vielleicht mit anderer Farbe, zu den Zahlen, die bereits auf der Skala stehen und die jetzt als Hochzahlen aufgefaßt werden, die Potenzwerte unserer Tabelle schreiben.

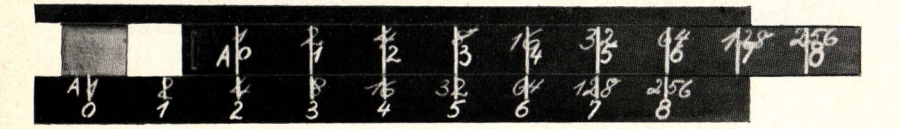

Abb. 6

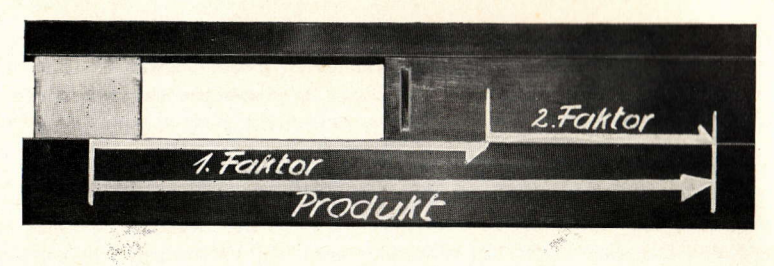

Abb. 7

Addieren wir jetzt wieder, genauer gesagt: addieren wir. jetzt die Hochzahlen, dann stellen wir fest, daB die Potenzwerte multipliziert werden.

In Abb. 2 sind die Bezeichnungen Summand und Summe lediglich durch Faktor und Produkt zu ersetzen, um das Rechenverfahren zu erlàutern.

I

I

I

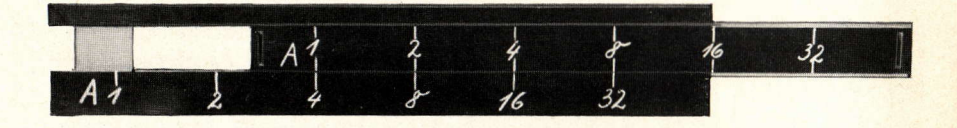

 $Abb.8$ 

Die Hochzahlen werden fortan nicht mehr angeschrieben.

Die Division wird entsprechend der Subtraktion als Rückgängigmachung der Multiplikation aufgefaßt.

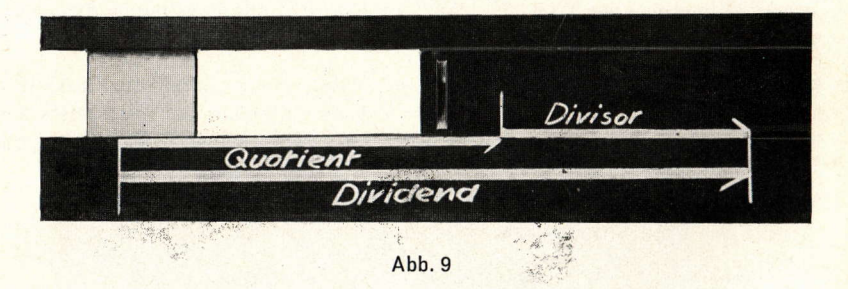

Unbedingt wird auch die Inversskala eingeführt, die die Division als Multiplikation auszuführen gestattet.

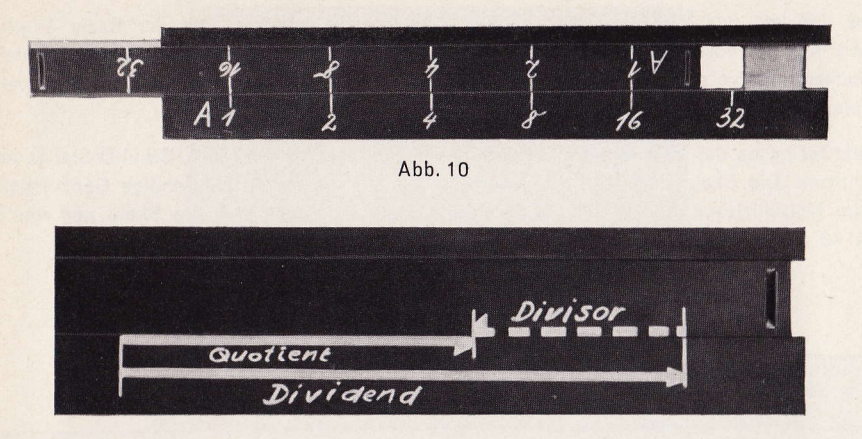

Abb. 11

Hier muß erwähnt werden, daß in Abb. 8 Zahlen übereinanderstehen, deren Quotient den gleichen Wert hat, in Abb. 10 Zahlen, deren Produkt gleich ist.

Die gruppentheoretischen Betrachtungen können fortgesetzt werden. Der Anfangspunkt A unserer Skala entspricht auch hier dem Einselement, das nun den Wert "1" hat. Jetzt wird dem Schüler die Bezeichnung "Einselement" verständlich sein.

Unsere Prozentwertskala 1, 2, 4, 8..., mit der zunächst einige Übungen durchgeführt werden, ist allerdings für die Praxis nicht brauchbar. Um die Skala "dichter" zu gestalten, ist es notwendig, zunächst das Bild einer Funktion (hier der Exponentialfunktion) zu behandeln, um dann zur Funktionsleiter zu kommen.

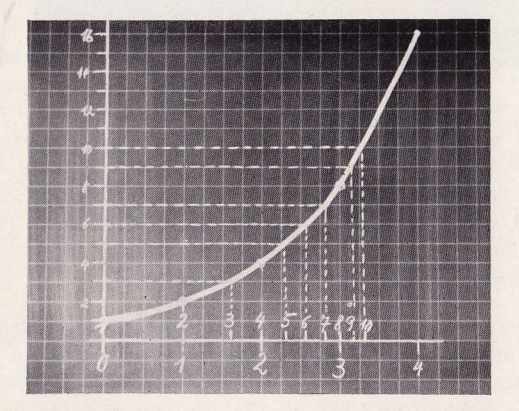

Abb. 12

Das das von uns benutzte Potenzgesetz nicht nur für Potenzen mit der Basis 2 gilt. kann man als Basis auch etwa 1,2 oder 1,1 nehmen. Dadurch werden die Punkte auf der Exponentialkurve dichter, die Kurve kann genauer gezeichnet werden, und die Funktionsskala, die dann auf den Rechenstab iibertragen wird, ist zuverlàssiger.

Jetzt ist es an der Zeit, das Demonstrationsmodell unseres CASTELL Schul-D-stabes zu benutzen. Die Skala ist hier dicht genug, um die für die Praxis notwendige Genauigkeit beim Multiplizieren zu erzielen. Andererseits stellt man fest, daß die Skala nur von 1 bis 10 (Rechenstabeinheit) reicht.

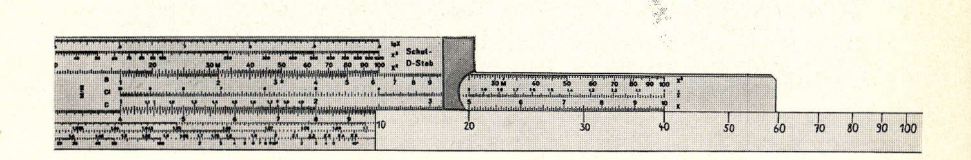

#### Abb. 13

Um das jetzt notwendig werdende Zurückschieben der Zunge zu erklären, stellt man gemáB Abb.13 die Skala 10-100 her, wobei man erkennt, daB die Skala 10-100 die um die Redrenstabeinheit 1-10 verschobene Skala Í-10 ist.

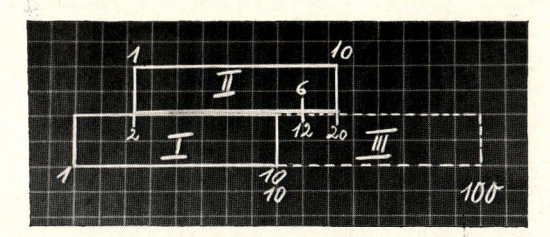

Abb.14

Zur Aufgabe  $2 \cdot 6 = 12$  benötigt man die Skalen I, II und III. Dabei steht die Zahl 1 von Skala II über 2 von Skala I und 10 von Skala II über 20 von Skala III. Das Ergebnis 12 ist auf Skala III zu finden. Auf Skala I kann man bei dieser Aufgabe aber verzichten, wenn man die 10 der Skala II über 20 der Skala III stellt statt 1 von Skala II über 2 von Skala I. Die Körperskala 1-10 wird jetzt als Skala III (10-100) aufgefaßt; dazu muß man die Zunge "durchschieben". d. h. die 10 der Skala II über die 2 (die jetzt 20 bedeutet) der Körperskala stellen.

will man quadrieren, dann muß man die Strecke, die die Zahl n darstellt, verdoppeln, um die Strecke zu erhalten, die die Zahl n<sup>2</sup> darstellen soll, d. h. die Zahl n<sup>2</sup> ist von A doppelt so weit entfernt wie die Zahl n. Hat man zur Grundskala 1-10 in einem beliebigen Abstand a die gleiche Grundskala parallel, so kann man die Quadrate auch durch eine zentrische Streckung finden.

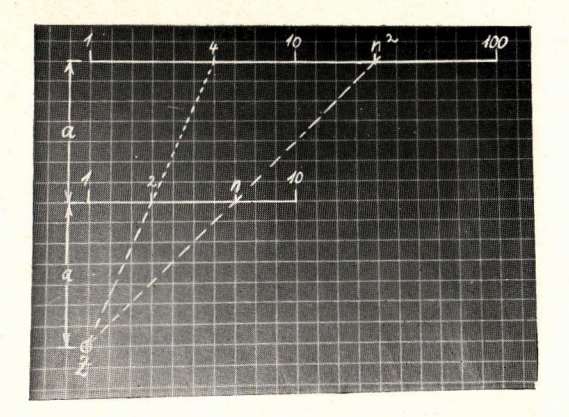

Abb. 15

Einander zugeordnete Zahlen n und n<sup>2</sup> liegen auf den von Z ausgehenden Projektionsstrahlen.

Sollen nun auf der parallelen Skala 1-10-100 die Zahlen n<sup>2</sup> über den Zahlen n der Skala 1-10 stehen, dann muß man die Skala 1-10-100 pressen. Pressungsverhältnis 1:2. Ähnlich verfährt man zur Erklärung der Kubikskala.

Die für den Anfang des Rechnens mit dem Rechenstab wichtigsten Grundbegriffe sind damit in einer auch dem Schüler der Unterstufe verständlichen Form erarbeitet worden. Die übrigen Skalen und "Rechenkniffe" werden bei Bedarf eingeführt. Zweckmäßig führt man den Rechenstab nicht vor Abschluß des Dezimalbruchrechnens ein, insbesondere muß das sinnvolle Runden besprochen sein. Die im Anschluß an das Dezimalbruchrechnen zu behandelnde Prozent- und Zinsrechnung ist sehr gut geeignet, das Stabrechnen anzuwenden und zu üben.

Eingangs wurde erwähnt, daß der gesamte Mathematikunterricht großen Gewinn durch eine geschickte Erklärung des Rechenstabes haben kann. Es seien daher zum Schluß nochmals stichwortartig Hinweise für Querverbindungen angegeben: einfache gruppentheoretische Betrachtungen: funktionale Zusammenhänge: Darstellung von Funktionen; Funktionsleiter; einfache Grundbegriffe der Vektorrechnung; Permanenzprinzip; Abbildung durch Verschiebung, Streckung und Pressung; Radizieren als Umkehrung des Quadrierens.

So ist die Behandlung des Rechenstabes mehr als nur eine Einübung von Handgriffen zur Erzielung von großer Rechenfertigkeit.

## Die Anwendung des Rechenstabes Castell-Novo-Duplex 2/83 bei der Festigkeitsberechnung

von Dipl.-Ing. Karlheinz Hosëus

#### 1. Die Berechnung von Flächenträgheits- und Widerstandsmomenten.

Den Berechnungsformeln für die Flächenträgheits- und Widerstandsmomente ist gemeinsam, daß sie höhere (2. bis 4.) Potenzen einer linearen Abmessung des Querschnittes enthalten. Da beim Stabrechnen die Genauigkeit der Ablesung mit steigender Potenz infolge des Zusammenschrumpfens der Skalen abnimmt, liegt es auf der Hand, daß der Castell-Novo-Duplex mit der vergrößerten Teilungslänge seiner Wurzelskalen hier besonders vorteilhaft eingesetzt werden kann.

Beispiele:

1. Rechteckquerschnitt, Höhe h, Breite b.

Axiales (äquatoriales) Trägheitsmoment bzgl. der waagrechten Achse durch den Schwerpunkt:

$$
J_x=\frac{b h^3}{12}
$$

Axiales (äquatoriales) Widerstandsmoment bzgl. der waagrechten Achse durch den Schwerpunkt:

$$
W_x = \frac{b h^2}{6}
$$

 $Zu J$ : Die 3. Potenz von h könnte auf der K-Skala abgelesen werden, wobei jedoch die Genauigkeit entsprechend gering ist. Eine weitere Möglichkeit läge in der Benutzung der LL-Skalen, wobei jedoch nur dann eine höhere Genauigkeit erzielt werden kann, wenn h in der Umgebung von 1 liegt. Beiden Methoden gemeinsam ist der Nachteil, daß das Ergebnis der Potenzrechnung zum Weiterrechnen auf eine Grundskala übertragen werden muß.

> Hier bietet sich nun das Verfahren an, den Zahlenwert von h auf der W-Skala mit dem Läuferstrich einzustellen, wonach h<sup>2</sup> unter dem Läuferstrich auf der D-Skala erscheint. Zieht man nun h auf der CI-Skala unter den Läuferstrich, so ergibt sich h<sup>3</sup> auf der D-Skala mit einer erhöhten Genauigkeit, die der dreifachen Teilungslänge der D-Skala gegenüber der K-Skala entspricht. Aber auch die anschließend notwendige Division durch 12 läßt sich sofort durchführen, indem man den Läufer auf den Wert 12 der CI-Skala einstellt. Das Ergebnis erscheint unter dem Läuferstrich auf D; hier kann unmittelbar mit b in der üblichen Weise weitermultipliziert werden. Ein Übertragen eines gefundenen Wertes ist nirgendwo im Rechnungsgang erforderlich, und die gesamte Rechnung kann trotz der auftretenden 3. Potenz mit der Genauigkeit der 25 cm-Teilung vorgenommen werden.

Zu W<sub>v</sub>: Nach dem Einstellen des Wertes von h mittels des Läuferstriches auf der W-Skala erscheint h<sup>2</sup> unter dem Läuferstrich auf der D-Skala. Durch das Einstellen

der 6 der C-Skala unter den Läuferstrich ist die erforderliche Division durchgeführt, und die Multiplikation mit b kann angeschlossen werden.

Zahlenbeispiel:  $h = 18.75$  cm

 $b = 8.35$  cm  $8,35 \cdot 18,75^3$ 

 $= 4585$  cm<sup>4</sup>  $J_x =$  $12$  $W_x = \frac{8,35 \cdot 18,75^2}{6} = 489$  cm<sup>3</sup>

- $J_P$ : Läufer auf W<sub>1</sub> 18,75 CI 18.75 unter den Läufer Läufer auf Cl 12 CI 8.35 unter den Läufer Resultat auf D 4 585
- $W_x$  : Läufer auf  $W_1$  18,75 D 6 unter den Läufer Läufer auf C 8.35 Resultat unter dem Läufer D 489

2. Kreisquerschnitt. Durchmesser d.

Polares Trägheitsmoment

| Polares Trägheitsmoment:   | \n $J_p = \frac{\pi d^4}{32}$ \n |
|----------------------------|----------------------------------|
| Polares Widerstandsmoment: | \n $W_x = \frac{\pi d^3}{16}$ \n |

 $\overline{Z}U\overline{J}_p$ : Anstelle von d<sup>4</sup> rechnet man  $(d \cdot d)^2$ , d. h. man führt die Multiplikation d d in gewohnter Weise auf den W-Skalen durch: dann erscheint d<sup>4</sup> unter dem Läuferstrich auf der D-Skala. Man zieht nun den Wert 32 der C-Skala unter den Läuferstrich und liest den mit  $\pi$  multiplizierten Wert, d. h. das Ergebnis, auf der DF-Skala ab.

Auch hier kann man nach der Bildung der 4. Potenz mit der Genauigkeit der 25 cm-Teilung weiterrechnen, ohne Werte übertragen zu müssen.

Zu W<sub>p</sub>: Die Bildung der 3. Potenz von d geschieht in der bereits bekannten Weise, indem man d auf der W-Skala mittels des Läufers einstellt und d auf der CI-Skala unter den Läuferstrich zieht. Die Division durch 16 erfolgt durch Einstellen dieses Wertes auf der CI-Skala mit dem Läufer.

Das Ergebnis steht dann unter dem Läufer auf der DF-Skala.

$$
d = 5 cm
$$
  
\n
$$
J_p = \frac{\pi \cdot 5^4}{32} = 61,3 cm^4
$$
  
\n
$$
W_p = \frac{\pi \cdot 5^3}{16} = 24,5 cm^3
$$

J<sub>p</sub>: Läufer auf W<sub>2</sub> 5 W<sub>1</sub>' 1 unter den Läufer Läufer auf W<sub>2</sub>' 5 C 32 unter den Läufer Läufer auf C 1 Resultat unter dem Läufer DF 61,3

 $W_P$ : Läufer auf  $W_2$  5 CI 5 unter den Läufer Läufer auf Cl 16 Resultat unter dem Läufer DF 24.5

Da alle Ergebnisse auf der Grundskala D bzw. auf DF erscheinen, lassen sich weitere Rechnungen unmittelbar anschließen. So kann aus dem Trägheitsmoment  $J_x$  und der Querschnittsfläche sofort der Trägheitsradius

$$
i = \sqrt{\frac{J_p}{A}}
$$

berechnet werden. Man stellt über den auf der D-Skala liegenden Wert von J<sub>x</sub> den Flächeninhalt A auf der C-Skala; der Trägheitsradius kann dann auf der W-Skala abgelesen werden.

#### 2. Die Berechnung von Normal- und Schubspannungen beim einachsigen Spannungszustand.

Bei Spannungsmessungen an einachsig beanspruchten Zugstäben gelingt es nicht immer, die Meßbasis genau parallel zur Zugrichtung anzuordnen. Versteht man unter F die am Zugstab wirkende axiale Kraft und unter A die Querschnittsfläche des Stabes, so ist die auftretende Spannung:

$$
\sigma_0 = -\frac{F}{4}
$$

Mißt man nicht parallel zur Zugrichtung, sondern schließen Meßbasis und Zugrichtung den Winkel  $\alpha$  ein, so erhält man anstelle von  $\sigma_0$  die Spannung:

$$
\sigma_{\alpha} = \frac{F}{A} \cos^2 \alpha = \sigma_0 \cos^2 \alpha
$$

Ferner treten senkrecht zur Meßrichtung Schubspannungen auf von der Größe:

$$
\tau \alpha = \frac{1}{2A} \sin 2 \alpha = \frac{\sigma_0}{2} \sin 2 \alpha
$$

Zur Berechnung von  $\sigma_{\alpha}$  und  $\tau_{\alpha}$  auf dem Rechenschieber formt man die Beziehung  $\sigma_{\alpha} = \sigma_0 \cos^2 \alpha$ 

etwas um. Gemäß einer bekannten trigonometrischen Identität gilt:

$$
\cos^2 \alpha = \frac{1}{2} (1 + \cos 2 \alpha)
$$

Damit wird

$$
\sigma \alpha = \frac{\sigma_0}{2} (1 + \cos 2 \alpha)
$$
  
\n
$$
\tau \alpha = \frac{\sigma_0}{2} \sin 2 \alpha
$$

Die Berechnung der Werte geschieht nun folgendermaßen:

$$
\frac{\text{Zunächst wird der Faktor}}{2} = \frac{\sigma_0}{2\mathbf{A}}
$$

auf den Wurzelskalen berechnet; er erscheint auf einer W-Skala. Über das Ergebnis stellt man W<sub>1</sub>' 1. Nun liest man auf dem Rechenschieber den cos-Wert des doppelten Winkels  $\alpha$  in bekannter Weise ab, addiert im Kopf 1 dazu und stellt diesen Wert auf der passenden W'-Skala mit dem Läufer ein. Unter dem Läuferstrich steht dann auf einer W-Skala das Ergebnis  $\sigma_{\alpha}$ .

Durch Ablesen des Wertes für sin 2  $\alpha$  und Übertragen desselben auf die passende W'-Skala erhält man  $\tau_{\alpha}$  auf einer W-Skala.

Die geschilderte Umformung ist insofern günstig, als durch die Winkelverdoppelung die meist kleinen Winkel a gewöhnlich in einen Bereich gelangen, in dem man die cos-Werte unmittelbar ablesen kann. Abgesehen vom speziellen Anwendungsfall ist das Verfahren überall dort anwendbar, wo die Spannungen in Schnitten, die nicht senkrecht zur Hauptspannungsrichtung verlaufen, gesucht werden, da dabei die gleichen Formeln zu benutzen sind.

Vielfach interessiert auch die Hauptspannung oo, wenn og gemessen wurde. Dann gilt:

 $\sigma_0 = \frac{2 \sigma_{\alpha}}{1 + \cos 2 \alpha}$ 

Man dividiert also den doppelten Meßwert  $\sigma_{\alpha}$  durch den um 1 vermehrten cos-Wert des doppelten Winkels  $\alpha$ .

Zahlenbeispiel:

 $F = 5000$  kp  $A = 400$  mm<sup>2</sup>  $\alpha = 4^{\circ}$  $\sigma_{\alpha} = 12.45 \text{ k} \text{p}/\text{mm}^2$  $\tau_a = 0.87$  kp/mm

**Umkehrung** 

 $\sigma_{\alpha}$  = 12,45 kp/mm<sup>2</sup>  $\alpha = 4^{\circ}$  $\sigma_0 = 12.5 \text{ k}\text{p}/\text{mm}^2$ 

 $\sigma_{\alpha}$ : W<sub>2</sub>' 800 unter W<sub>2</sub> 5000 Läufer auf S 8<sup>0</sup> Zwischenergebnis cos  $2 \alpha = 0,9903$  auf P  $+ 1 = 1,9903 \approx 1,99$ Läufer auf  $W_1'$  1,99 Resultat unter Läufer W<sub>1</sub> 12,45  $\tau_{\alpha}$ : Zungenstellung wie oben Läufer auf S 8<sup>0</sup> Zwischenergebnis sin  $2\alpha = 0.139$ Läufer auf W<sub>1</sub>' 0,139 Zunge durchschieben Resultat unter Läufer  $W_2$  0,8685  $\approx$  0,87  $W_1'$  1 auf  $W_1$  12,45

Läufer auf S 8<sup>0</sup> Zwischenergebnis cos  $2 \alpha = 0,9903$  $+ 1 = 1,9903 \approx 1,99$ Läufer auf W1' 2 W1' 1,99 unter den Läufer Resultat auf W<sub>1</sub> 12.5

Da sich  $\sigma_{\alpha}$  und  $\sigma_0$  meist nur wenig unterscheiden, ist nur durch das Vorhandensein der W-Skalen eine sinnvolle Berechnung auf dem Rechenschieber möglich.

#### 3. Die Berechnung der Vergleichsspannung.

Treten an einem Bauteil Axial- und Torsionsspannungen bzw. Biege- und Torsionsspannungen gleichzeitig auf, so kann man diese zu einer Vergleichsspannung zusammensetzen, die für die Anstrengung des Werkstoffes maßgebend ist. Für die Berechnung der Vergleichsspannung existieren verschiedene Hypothesen, die je nach Werkstoff mehr oder minder genau zutreffen.

Die Vergleichsspannung nach der Schubspannungs-Hypothese ist:

$$
\sigma_{\text{vergl.}} = V\sigma^2 + 4 \tau^2
$$

Die Vergleichsspannung nach der Gestaltänderungsarbeits-Hypothese ist:

$$
\sigma_{\text{veral.}} = \sqrt{\sigma^2 + 3 \tau^2}
$$

jeweils mit  $\sigma$  als Normal- (Biege-, Zug- oder Druck-) Spannung und  $\tau$  als Torsionsspannung.

Zur Berechnung der Vergleichsspannung auf dem Rechenschieber bringt man die obigen Ausdrücke auf die Form:

$$
\sigma_{\text{vergl.}} = \tau \sqrt{\left(\frac{\sigma}{\tau}\right)^2 + 4}
$$

$$
\sigma_{\text{vergl.}} = \tau \sqrt{\left(\frac{\sigma}{\tau}\right)^2 + 3}
$$

bzw.

W-Skala. Dort wird mit  $\tau$  multipliziert, um  $\sigma$  veral, zu erhalten. Auch hier rechnet man mit gegenüber anderen Systemen erhöhter Genauigkeit, da durchweg mit 25 bzw. 50 cm Teilungslänge gearbeitet werden kann.

#### Zahlenbeispiel:

- $\sigma = 63$  ko/mm<sup>2</sup>
- $\tau = 18 \text{ kg/mm}^2$
- $\sigma$  veral. = 72,6 kp/mm<sup>2</sup>

Läufer auf W<sub>2</sub> 63 W<sub>1</sub>' 18 unter den Läufer Zwischenergebnis D 12,25  $+ 4 = 16,25$ Läufer auf D 16,25 W<sub>1</sub>' 1 unter den Läufer Läufer auf W1: 18 Resultat unter dem Läufer W2 72,6

#### 4. Dickwandige Rohre unter Außen- oder Innendruck.

Folgende Formeln gelten für die maximale Spannung (an der Innenseite des Rohres):

$$
\sigma_{\text{max}} = + p \frac{(r_{\text{q}}/r_{\text{i}})^2 + 1}{(r_{\text{q}}/r_{\text{i}})^2 - 1}
$$
 für Innendruck p

$$
\sigma_{\text{max}} = -p \frac{2}{1 - (\frac{r_i}{r_a})^2}
$$

für Außendruck p

Hier macht sich der erhöhte Genauigkeit der W-Teilungen besonders angenehm bemerkbar. Bei der ersten Formel bildet man den Quotienten auf den W-Skalen, das Quadrat erscheint auf der D-Skala. Man stellt nun den um 1 verminderten Quotienten auf der C-Skala über den um 1 vermehrten Quotienten auf der D-Skala und erhält eine Tabelle für o<sub>max</sub> bei variablem Druck p mit der Genauigkeit der Grundskala. Selbstverständlich können die um 1 verminderten bzw. vermehrten Quotienten auch auf den W-Skalen eingestellt werden, wodurch die Ablesegenauigkeit entsprechend zunimmt.

Bei der zweiten Formel wird sinngemäß verfahren; da aber der Quotient von 1 subtrahiert werden muß, ist die Rechnung nicht ganz so bequem. Nachdem die Konstante 2 durch den Nenner dividiert wurde, steht wieder eine Tabelle der Funktion  $\sigma_{\text{max}} = f(p)$ zur Verfügung.

Zahlenbeispiel:

 $d_{\mathbf{q}} = 387$  mm

- $d_i = 300$  mm
- $p = 250$  kp/cm<sup>2</sup> = 2.5 kp/mm<sup>2</sup>
- $\sigma_{\text{max}}$  = 10,04 kp/mm

W<sub>2</sub>' 300 unter W<sub>2</sub> 387 Zwischenergebnis D 1.664 Läufer auf  $W_1$  2,664 W<sub>2</sub>' 0,664 unter den Läufer Läufer auf W1' 2.5 Resultat W<sub>2</sub> 10,04

## Die quadratische Interpolation mit Hilfe des Rechenstabes

von Ing. H. Bachmann

Ist die lineare Interpolation (Rechenstabbrief Nr. 9, Seite 6) nicht ausreichend genau, oder sind die Argumentabstände verhältnismäßig groß, so kann man durch quadratische Interpolation eine größere Genauigkeit erzielen. Bei der quadratischen Interpolation wird durch drei aufeinanderfolgende, gegebene Punkte eine Parabel zweiter Ordnung gelegt. Zu dem durch lineare Interpolation gefundenen Ergebnis muß nun noch ein neues, quadratisches Glied hinzutreten und man erhält:

$$
y = y_1 + \frac{\triangle y_1}{\triangle x_1}(x - x_1) + \alpha (x - x_1)(x - x_2),
$$

denn für  $x = x_1$  und  $x = x_2$  soll die quadratische Korrektur verschwinden, damit die Parabel durch den ersten und durch den zweiten Punkt geht (Abb. 1).

 $\alpha$  ist nun so zu bestimmen, daß die Parabel auch durch den dritten Punkt (P x<sub>3</sub>, y<sub>3</sub>) geht, es gilt also:

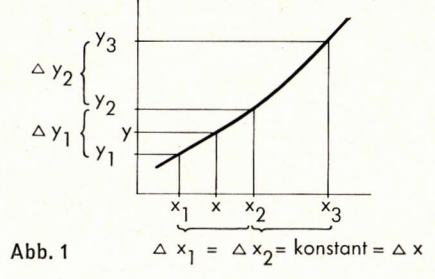

$$
y_3 = y_1 + \frac{\triangle y_1}{\triangle x_1} (x_3 - x_1) + \alpha (x_3 - x_1) (x_3 - x_2).
$$
  
Setzt man für die Abstände der gegebenen Punkte auf der x-Achse gleiche Abstände  

$$
\triangle x_1 = \triangle x_2 = \triangle x
$$
voraus, so wird:  

$$
y_3 = y_1 + \frac{\triangle y_1}{\triangle x_1} \ge \triangle x + \alpha 2 \triangle x \cdot \triangle x
$$

$$
\Delta x
$$

und daraus:

$$
\alpha = \frac{y_3 - y_1 - 2\triangle y_1}{2\triangle x^2} = \frac{\triangle y_2 + \triangle y_1 - 2\triangle y_1}{2\triangle x^2} = \frac{\triangle y_2 - \triangle y_1}{2\triangle x^2}
$$

damit erhält man für die quadratische Interpolation die Formel:

$$
y = y_1 + \frac{\Delta y_1}{\Delta x} (x - x_1) + \frac{\Delta y_2 - \Delta y_1}{2 \Delta x^2} (x - x_1) (x - x_2).
$$

In dieser Formel ist  $\frac{\triangle y_1}{\triangle x}$  (x - x<sub>1</sub>) die lineare und  $\frac{\triangle y_2 - \triangle y_1}{2 \triangle x^2}$  (x - x<sub>1</sub>) (x - x<sub>2</sub>) die quadratische Zunahme des Funktionswertes.

Um diese Formel für den Rechenstab brauchbar umzuformen, setzt man  
\n
$$
\Delta y_2 - \Delta y_1 = Q \text{ und } (x - x_2) = (x - x_1 - \Delta x).
$$

Damit wird die Funktionswert-Zunahme FZ

$$
FZ = \frac{(x-x_1)}{\Delta x} \Delta y_1 + \frac{(x-x_1)}{\Delta x} \frac{(x-x_1-\Delta x)}{\Delta x} C
$$

$$
\frac{2}{\sqrt{2x}} \frac{(x-x_1)}{\sqrt{2x}} \Delta y_1 + \frac{(x-x_1)}{\sqrt{2x}} \frac{(x-x_1)Q}{\sqrt{2x}} - \frac{(x-x_1)^2}{\sqrt{2x}} Q
$$
\n
$$
= \frac{(x-x_1)}{\sqrt{2x}} \Delta y_1 - \frac{(x-x_1)}{\sqrt{2x}} Q + \frac{(x-x_1)^2}{\sqrt{2x^2}} Q
$$
\n
$$
= \frac{(x-x_1)}{\sqrt{2x}} (\Delta y_1 - Q) + \frac{(x-x_1)^2}{\sqrt{2x^2}} Q
$$
\n
$$
= \frac{(x-x_1)}{\sqrt{2x}} (\Delta y_1 - Q) + \frac{(x-x_1)^2}{\sqrt{2x^2}} Q
$$
\n
$$
= \frac{(x-x_1)}{\sqrt{2x}} \Delta y_1 + \frac{(x-x_1)^2}{\sqrt{2x^2}} Q
$$
\n
$$
= \frac{(x-x_1)^2}{\sqrt{2x^2}} Q
$$
\n
$$
= \frac{(x-x_1)^2}{\sqrt{2x^2}} Q
$$
\n
$$
= \frac{(x-x_1)^2}{\sqrt{2x^2}} Q
$$

Stellt man nun  $\frac{(x-x_1)}{\triangle x}$  auf den C-D-Skalen (bzw. W'-, W-Skalen) ein, so erhält man auf der A-Skala (bzw. D-Skala) gleichzeitig den Wert  $\frac{(x-x_1)^2}{\triangle x^2}$  und braucht nur noch durch Läuferverschiebung die entsprechenden Multiplikationen mit  $(\triangle y_1 - Q)$  bzw. Q durchführen (Abb. 2).

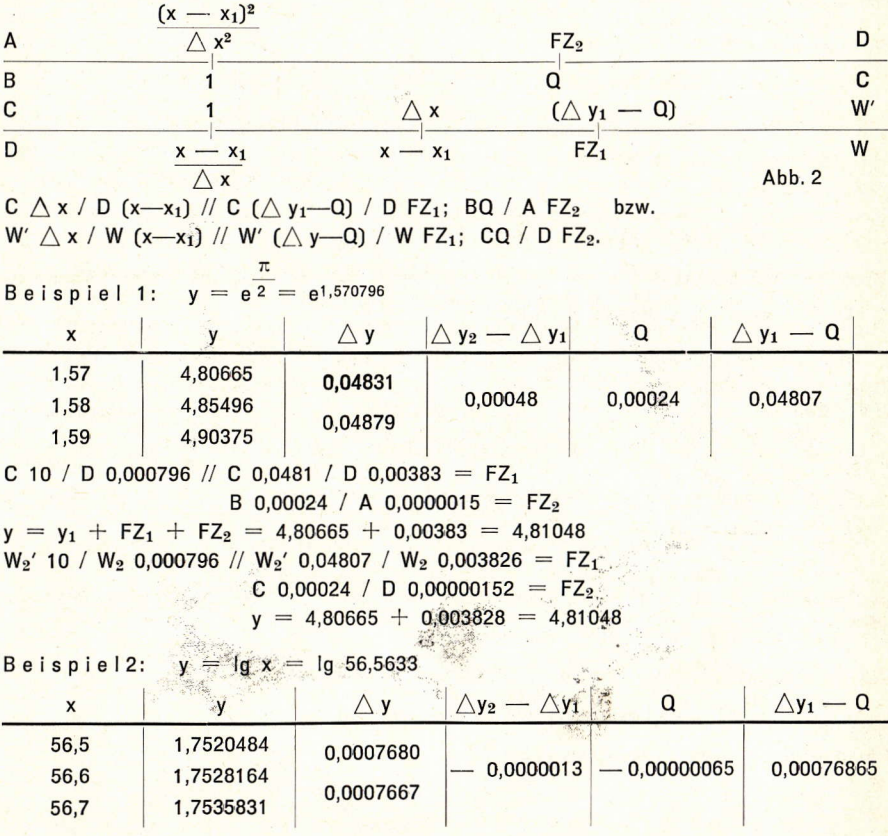

C 10 / D 0,0633 // C 0,000769 / D 0,000487 =  $FZ_1$ 

$$
B\ 0,00000065 / A\ 0,000000261 = FZ_2
$$

 $y = y_1 + FZ_1 - FZ_2 = 1,7520484 + 0,000487 - 0,0000003 = 1,7525351$  $W_2'$  10 /  $W_2$  0,0633 //  $W_2'$  0,000769 /  $W_2$  0,0004866 = FZ<sub>1</sub>

 $C$  0,00000065 / D 0,000000261 = FZ<sub>2</sub>

 $y = 1.7520484 + 0.0004866 - 0.0000003 = 1.7525347.$ 

Diese Beispiele lassen den Vorteil der erhöhten Genauigkeit des Novo-Duplex-Rechenstabes bei der Interpolationsrechnung eindeutig erkennen.

Für die inverse Interpolation muß die Interpolationsformel umgeformt werden. Man geht hierbei von der Formel

$$
FZ = FZ_1 + FZ_2 = \frac{(x - x_1)}{\triangle x} (\triangle y_1 - Q) + \frac{(x - x_1)^2}{\triangle x^2} Q \text{ aus}
$$
  
und setzt für  $(x - x_1) = AZ = \text{Argumentenzuwachs}$   

$$
FZ = \frac{(\triangle y_1 - Q)}{\triangle x} AZ + \frac{Q}{\triangle x^2} (AZ)^2
$$
  

$$
\frac{\triangle x^2 FZ}{Q} = \frac{(\triangle y_1 - Q) \triangle x}{Q} AZ + (AZ)^2 \text{ und}
$$
  

$$
(AZ)^2 + \frac{(\triangle y_1 - Q) \triangle x}{Q} AZ - \frac{FZ \triangle x^2}{Q} = 0
$$
  

$$
AZ = -\frac{(\triangle y_1 - Q) \triangle x}{2Q} + \frac{1}{\angle (QY_1 - Q)^2 \triangle x^2} + \frac{FZ \triangle x^2}{Q}
$$

Nun bringt man diese komplizierte Formel in eine dem Stabrechnen entsprechende Form, wobei man berücksichtigt, daß nur der positive Wurzelausdruck praktische Bedeutung hat.

$$
AZ = -\frac{(\triangle y_1 - Q) \triangle x}{2Q} + \frac{(\triangle y_1 - Q) \triangle x}{2Q} \sqrt{\frac{(\triangle y_1 - Q)^2 + 4 Q FZ}{(\triangle y_1 - Q)^2}}
$$
  
\n
$$
AZ = \frac{(\triangle y_1 - Q) \triangle x}{2Q} \left( \sqrt{\frac{4 Q FZ}{1 + \frac{4 Q FZ}{(\triangle y_1 - Q)^2}} - 1} \right)^{(\triangle y_1 - Q)^2}
$$
  
\nDa der Wurrelausdruck stets in der Nähe, wird men verteilhet die

von 1 liegt, wird man vorteilhaft die Näherungsformel  $\sqrt{1 \pm x} \approx 1 \pm \frac{x}{2} - \frac{x^2}{8}$ benutzen. Für die Werte 0,8 bis 0,99 kann die P-Skala verwendet werden. Bei Gebrauch des Mathema-Rechenstabes kann für die Werte 1,005 bis 1,2 die  $\sqrt{1 + y^2}$ - Skala und für die Werte 0,8 bis 0,995 die  $\sqrt{1 - y^2}$ - Skala praktisch eingesetzt werden.

Beispiel 3:  $y = \lg x = 1,7525347$ 

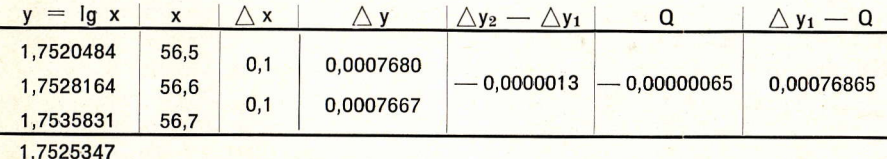

 $FZ = 0,0004863$ 

$$
AZ = -\frac{0,00076865 \cdot 0,1}{0,0000013} \left( \frac{1}{1} - \frac{0,0000026 \cdot 0,0004863}{0,00076865^2} - 1 \right)
$$

 $AZ = -59.12$   $(V1 - 0.00214 - 1)$ 

 $AZ =$  - 59,12 (0,99893 - 1) = 59,12 · 0,00107 = 0,0633

 $x = 56.5 + 0.0633 = 56.5633$ 

Hierbei wird wieder vorteilhaft mit den W-Skalen des Novo-Duplex-Rechenstabes Asia? aerechnet.

D 0,0000026 / W<sub>2</sub>' 0,0007687 // C 0,0004863 / D 0,00214

 $\overline{V1 - 0.00214} = 1 - 0.00107$ ; 1 - 0.00107 - 1 = -0.00107 W<sub>2</sub> 0,00007687 / W<sub>1</sub>' 0,0000013 // W<sub>1</sub>' 0,00107 / W<sub>2</sub> 0,0633  $x = x_1 + AZ = 56.5 + 0.0633 = 56.5633.$ 

## Die Lösung kubischer Gleichungen mit dem Rechenstab

(Fortsetzung der Abhandlung aus dem Rechenstabbrief Nr. 8) von Dr. Ing. E. Walloschke

Die im ersten Teil abgeleiteten Möglichkeiten der Reduktion von kubischen Gleichungen haben noch den Schönheitsfehler, daß in einzelnen Fällen negative Wurzeln herauskommen; wenn nämlich die Kriterien (7c) bzw. (12a) nicht erfüllt sind und somit die Beier-Formel nicht anwendbar ist. Hier soll nun ein Ansatz gezeigt werden, bei dem diese Schwierigkeit nicht auftritt.

Wendet man auf Gleichung

(4) 
$$
y^3 + b_2y^2 + b_1y + b_0 = 0
$$
 die Substitution

(13)  $y = \frac{1}{x} + u$ an, so erhält man

(14)  $\frac{1}{x^3} + \frac{3u}{x^2} + \frac{3u^2}{x} + u^3 + \frac{b_2}{x^2} + \frac{2b_2u}{x} + b_2u^2 + \frac{b_1}{x} + b_1u + b_0 = 0.$ 

Erweitern mit x<sup>3</sup> und Ordnen nach fallenden Potenzen von x führt zu

(15)  $x^3$  (u<sup>3</sup> + b<sub>2</sub>u<sup>2</sup> + b<sub>1</sub>u + b<sub>0</sub>) +  $x^2$  (3u<sup>2</sup> + 2b<sub>2</sub>u + b<sub>1</sub>) + x (3u + b<sub>2</sub>) + 1 = 0. Differenziert man den Faktor von x<sup>3</sup>, der eine Funktion von u ist, nach u

 $(16)$  z (u) = u<sup>3</sup> + b<sub>2</sub>u<sup>2</sup> + b<sub>1</sub>u + b<sub>0</sub>

 $(17)$   $z' = 3u^2 + 2b_2u + b_1$ 

so fällt auf, daß z' in Gleichung 15 als Koeffizient von x<sup>2</sup> auftritt. Erneutes Differenzieren von z' nach u bringt

(18)  $z'' = 6u + 2b_2 = 2(3u + b_2)$ ,

den doppelten Koeffizienten von x in Gleichung 15. Schließlich kann Gleichung 15 auch ganz durch Ableitungen von z (u) ausgedrückt werden.

$$
(19) \quad X\frac{^{8}Z}{0!} + X\frac{^{8}Z'}{1!} + X\frac{Z''}{2!} + \frac{Z'''}{3!} = 0
$$

Teilt man diese Gleichung durch z, so wird

(19a)  $X^3 + X^2 \frac{Z'}{117} + X \frac{Z''}{21Z} + \frac{Z'''}{31Z} = 0$ , worin das in X lineare Glied herausfällt,

wenn durch passende Wahl von u  $z'' = 0$  gemacht wird.

(20)  $3u + b_2 = 0$ ,  $u = -\frac{b_2}{3}$ 

Nun stimmt aber Gleichung 16 völlig überein mit Gleichung 4, wenn man u für die Variable y setzt. Die verschiedenen Ableitungen von z kann man also durch wiederholte Anwendung des Horner-Schemas auf Gleichung 4 erhalten, indem man mit dem Wert  $y = -b_2/3$  rechnet. (Siehe hierzu auch Rechenstabbrief Nr. 3, Seite 17.)

Wenden wir nun diese Substitution auf das bereits behandelte Beispiel an.

$$
y^3 - 2y^2 + 1y + 3 = 0.
$$

Die Gleichung kann mit 3<sup>3</sup> erweitert werden, damit im Horner-Schema ganze Zahlen auftreten.

 $(3y)^3 - 6(3y)^2 + 9(3y) + 81 = 0$  $Y^3$  - 6  $Y^2$  + 9 Y + 81 = 0

Nach Gleichung 20 ist:  $b_2 = -6$  und  $u = 2$  und somit wird das Horner-Schema:

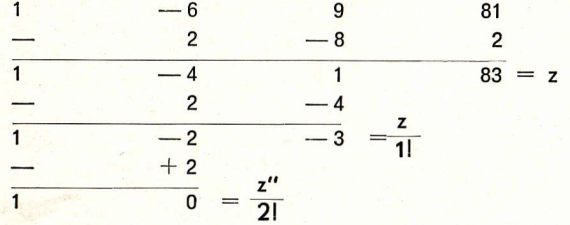

Unter Benutzung der Gleichungen 17, 18 und 19 erhält man für (19a):

 $x^3 - 0.0361 x^2 + 0.01205 = 0$  und mit  $x_1 = -0.2$  nach Beier:

$$
x_2^2 = \frac{-0.008 - 0.0241}{-0.6 - 0.0722} = (-0.2185)^2
$$
  

$$
x_3^2 = \frac{-0.01042 - 0.0241}{-0.6555 - 0.0722} = (-0.2178)^2
$$

Hiermit wird nun die eigentliche Lösung durch Gleichung 13 gefunden

$$
Y = 3y; \quad Y = \frac{1}{-0.2178} + 2 = -4.591 + 2 = -2.591
$$
  
y = -0.864

Das Auffinden der Koeffizienten der reduzierten kubischen Gleichung dürfte im allgemeinen als angenehmer empfunden werden, als die Berechnung mit Formeln wie (7b) und (9a), so daß man die Substitution  $y = 1/x + u$  auch aus diesem Grunde den Substitutionsmöglichkeiten  $x = y + u$  und  $x = 1/y + u$  vorziehen wird, die, wie bereits dargestellt, in einigen Fällen wegen negativer Wurzeln versagen. Der Vollständigkeit wegen soll noch erwähnt werden, daß zwei andere Ansätze  $y = x + u$  und  $y = 1/x - u$ nur bei Erfüllung des Kriteriums (7c) bzw. (12a) zum gleichen Ziel führen. Mit diesen Ansätzen ist es ebenfalls möglich, die gesuchten Koeffizienten aus dem Horner-Schema zu entnehmen.

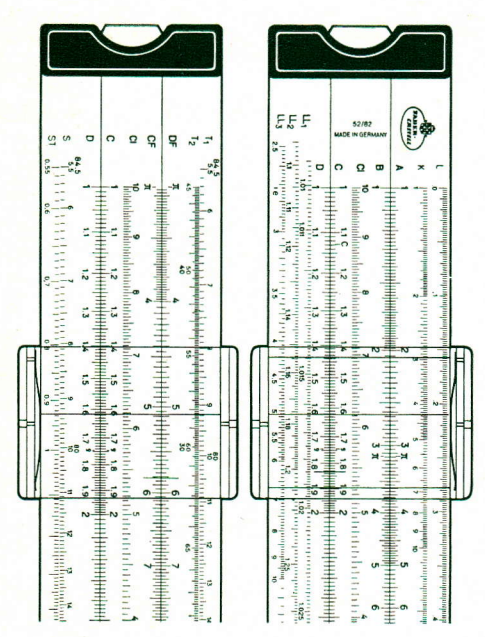

### **CASTELL SCHUL-D-Stab 52/82**

#### jetzt mit drei Exponentialskalen

Zu den bisherigen Exponentialskalen LL2 und LL3 des bewährten CASTELL Schul-D-Stabes 52/82 hat sich nun die LL1-Skala (e<sup>0,01x</sup>) gesellt. Die Aufnahme dieser dritten Exponentialskala stellt eine bedeutsame Verbesserung des Rechenstabes 52/82 dar, da sich sein Gebrauchsumfang hierdurch erheblich erweitert, namentlich für Zinseszins- und Rentenrechnungen.

Der CASTELL Schul-D-Stab wird somit umfassenden Ansprüchen gerecht, wie sie im Unterricht an Höheren Lehranstalten und Fachschulen an einen modernen Rechenstab gestellt werden.

Er vereint die Exponentialskalen LL1, LL2, LL<sub>3</sub>, die π-versetzten Skalen CF, DF, die Skalen des Systems Rietz und die 2.<br>Tangensskala T<sub>2</sub> über 45<sup>0</sup>. Die Hauptskalen auf Vorder- und Rückseite sind mit einem äugenschonenden hellgrünen Farbstreifen unterlegt und treten dadurch stärker hervor. Läufer und Zunge können ungehindert bewegt werden, wenn

der Stab auf der Tischplatte liegt. Jeder Stab wird in einem stabilen, durchsichtigen Plastiketui geliefert und ist mit einer ausführlichen Anleitung versehen.

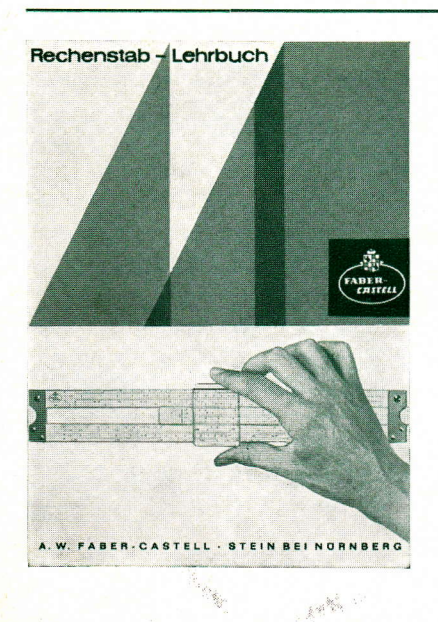

## Unser Rechenstab-Lehrbuch

ist soeben als stark erweiterter Neudruck in 12. Auflage erschienen.

Ausgehend von den mathematischen Grundbegriffen weist dieses Werk einen Weg zu allen Feinheiten des modernen Stabrechnens.

Es vereinigt klarfaßliche theoretische Erläuterungen mit einer Fülle praktischer Übungsbeispiele aus allen Gebieten neu zeitlicher Technik.

Als didaktisches Hilfsmittel wird eine neuartige Methode zur Darstellung von Rechenoperationen verwendet.

Zu beziehen durch den Schreib- und Zeichengerätefachhandel (Bestell-Nr. 1/700) 学生